## **INCERTITUDES**

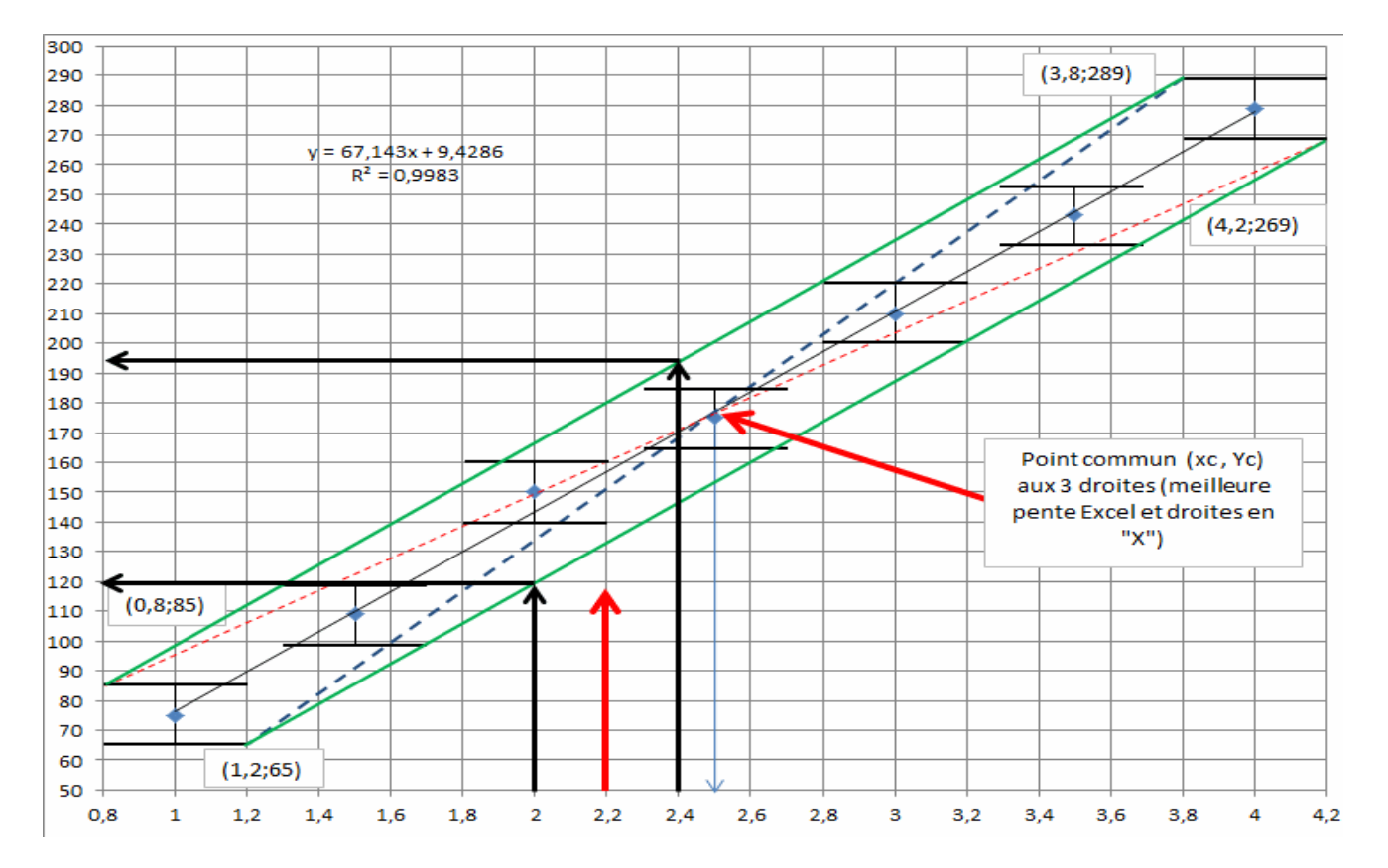

## **exemple de traitement d'incertitudes sur un graphique**